#### Extracted from:

### A Common-Sense Guide to Data Structures and Algorithms, Second Edition

Level Up Your Core Programming Skills

This PDF file contains pages extracted from *A Common-Sense Guide to Data Structures and Algorithms*, *Second Edition*, published by the Pragmatic Bookshelf. For more information or to purchase a paperback or PDF copy, please visit <a href="http://www.pragprog.com">http://www.pragprog.com</a>.

Note: This extract contains some colored text (particularly in code listing). This is available only in online versions of the books. The printed versions are black and white. Pagination might vary between the online and printed versions; the content is otherwise identical.

Copyright © 2020 The Pragmatic Programmers, LLC.

All rights reserved.

No part of this publication may be reproduced, stored in a retrieval system, or transmitted, in any form, or by any means, electronic, mechanical, photocopying, recording, or otherwise, without the prior consent of the publisher.

The Pragmatic Bookshelf

Raleigh, North Carolina

## A Common-Sense Guide to Data Structures

# and Algorithms

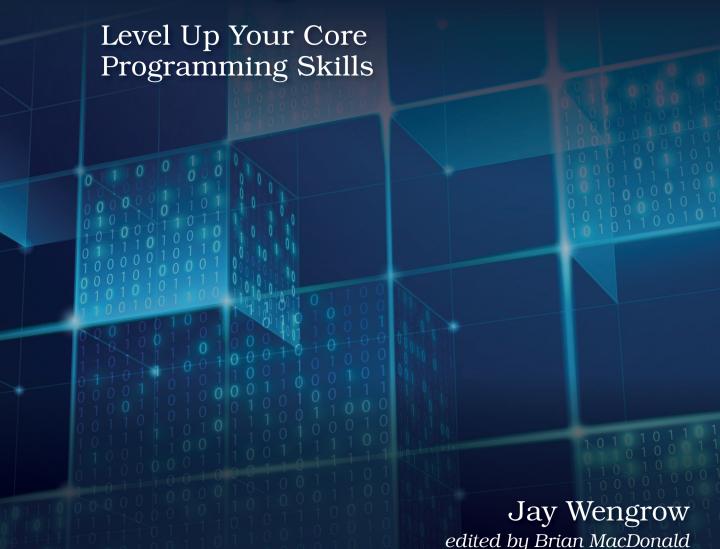

### A Common-Sense Guide to Data Structures and Algorithms, Second Edition

Level Up Your Core Programming Skills

Jay Wengrow

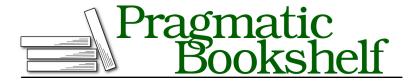

Many of the designations used by manufacturers and sellers to distinguish their products are claimed as trademarks. Where those designations appear in this book, and The Pragmatic Programmers, LLC was aware of a trademark claim, the designations have been printed in initial capital letters or in all capitals. The Pragmatic Starter Kit, The Pragmatic Programmer, Pragmatic Programming, Pragmatic Bookshelf, PragProg and the linking g device are trademarks of The Pragmatic Programmers, LLC.

Every precaution was taken in the preparation of this book. However, the publisher assumes no responsibility for errors or omissions, or for damages that may result from the use of information (including program listings) contained herein.

Our Pragmatic books, screencasts, and audio books can help you and your team create better software and have more fun. Visit us at https://pragprog.com.

The team that produced this book includes:

Publisher: Andy Hunt

VP of Operations: Janet Furlow Executive Editor: Dave Rankin

Development Editor: Brian MacDonald

Copy Editor: Katharine Dvorak Indexing: Potomac Indexing, LLC

Layout: Gilson Graphics

For sales, volume licensing, and support, please contact support@pragprog.com.

For international rights, please contact rights@pragprog.com.

Copyright © 2020 The Pragmatic Programmers, LLC.

All rights reserved. No part of this publication may be reproduced, stored in a retrieval system, or transmitted, in any form, or by any means, electronic, mechanical, photocopying, recording, or otherwise, without the prior consent of the publisher.

ISBN-13: 978-1-68050-722-5 Encoded using the finest acid-free high-entropy binary digits. Book version: P1.0—August 2020

## Why Data Structures Matter

When people first learn to code, their focus is—and *should* be—on getting their code to run properly. Their code is measured using one simple metric: does the code actually work?

As software engineers gain more experience, though, they begin to learn about additional layers and nuances regarding the *quality* of their code. They learn that there can be two snippets of code that both accomplish the same task, but that one snippet is *better* than the other.

There are numerous measures of code quality. One important measure is code maintainability. Maintainability of code involves aspects such as the readability, organization, and modularity of one's code.

However, there's another aspect of high-quality code, and that is code *efficiency*. For example, you can have two code snippets that both achieve the same goal, but one *runs faster than the other*.

Take a look at these two functions, both of which print all the even numbers from 2 to 100:

```
def print_numbers_version_one():
   number = 2
while number <= 100:
   # If number is even, print it:
   if number % 2 == 0:
      print(number)</pre>
```

```
def print_numbers_version_two():
   number = 2
while number <= 100:
   print(number)
# Increase number by 2, which, by definition,
# is the next even number:
   number += 2</pre>
```

Which of these functions do you think runs faster?

If you said Version 2, you're right. This is because Version 1 ends up looping 100 times, while Version 2 only loops 50 times. The first version then, takes twice as many steps as the second version.

This book is about writing *efficient* code. Having the ability to write code that runs quickly is an important aspect of becoming a better software developer.

The first step in writing fast code is to understand what data structures are and how different data structures can affect the speed of our code. So, let's dive in.

#### **Data Structures**

Let's talk about data.

*Data* is a broad term that refers to all types of information, down to the most basic numbers and strings. In the simple but classic "Hello World!" program, the string "Hello World!" is a piece of data. In fact, even the most complex pieces of data usually break down into a bunch of numbers and strings.

Data structures refer to how data is *organized*. You're going to learn how the same data can be organized in a variety of ways.

Let's look at the following code:

```
x = "Hello! "
y = "How are you "
z = "today?"
print x + y + z
```

This simple program deals with three pieces of data, outputting three strings to make one coherent message. If we were to describe how the data is organized in this program, we'd say that we have three independent strings, each contained within a single variable.

However, this same data can also be stored in an array:

```
array = ["Hello! ", "How are you ", "today?"]
print array[0] + array[1] + array[2]
```

You're going to learn in this book that the organization of data doesn't just matter for organization's sake, but can significantly impact *how fast your code runs*. Depending on how you choose to organize your data, your program may run faster or slower by orders of magnitude. And if you're building a program that needs to deal with lots of data, or a web app used by thousands of people simultaneously, the data structures you select may affect whether your software runs at all, or simply conks out because it can't handle the load.

When you have a solid grasp on data structures' performance implications on the software you are creating, you will have the keys to write fast and elegant code, and your expertise as a software engineer will be greatly enhanced.

In this chapter, we're going to begin our analysis of two data structures: arrays and sets. While the two data structures may seem almost identical, you're going to learn the tools to analyze the performance implications of each choice.

#### The Array: The Foundational Data Structure

The *array* is one of the most basic data structures in computer science. I assume you have worked with arrays before, so you are aware that an array is a list of data elements. The array is versatile, and can serve as a useful tool in many situations, but let's take a look at one quick example.

If you are looking at the source code for an application that allows users to create and use shopping lists for the grocery store, you might find code like this:

```
array = ["apples", "bananas", "cucumbers", "dates", "elderberries"]
```

This array happens to contain five strings, each representing something that I might buy at the supermarket. (You've *got* to try elderberries.)

Arrays come with their own technical jargon.

The *size* of an array is how many data elements the array holds. Our grocery list array has a size of 5, since it contains five values.

The *index* of an array is the number that identifies where a piece of data lives inside the array.

In most programming languages, we begin counting the index at 0. So, for our example array, "apples" is at index 0, and "elderberries" is at index 4, like this:

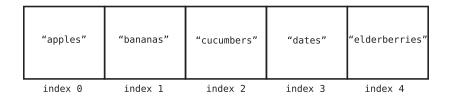

#### **Data Structure Operations**

To understand the performance of any data structure—such as the array—we need to analyze the common ways our code might interact with that data structure.

Many data structures are used in four basic ways, which we refer to as *operations*. These operations are:

- *Read:* Reading refers to looking something up at a particular spot within the data structure. With an array, this means looking up a value at a particular index. For example, looking up which grocery item is located at index 2 would be *reading* from the array.
- Search: Searching refers to looking for a particular value within a data structure. With an array, this means looking to see if a particular value exists within the array, and if so, at which index. For example, looking up the index of "dates" in our grocery list would be searching the array.
- *Insert:* Insertion refers to adding a new value to our data structure. With an array, this means adding a new value to an additional slot within the array. If we were to add "figs" to our shopping list, we'd be *inserting* a new value into the array.
- *Delete:* Deletion refers to removing a value from our data structure. With an array, this means removing one of the values from the array. For example, if we removed "bananas" from our grocery list, this value would be *deleted* from the array.

In this chapter, we'll analyze how fast each of these operations are when applied to an array.

#### **Measuring Speed**

So, how do we measure the speed of an operation?

If you take away just one thing from this book, let it be this: when we measure how "fast" an operation takes, we do not refer to how fast the operation takes in terms of pure *time*, but instead in how many *steps* it takes.

We've actually seen this earlier in the context of printing the even numbers from 2 to 100. The second version of that function was faster because it took half as many steps as the first version did.

Why do we measure code's speed in terms of steps?

We do this because we can never say definitively that any operation takes, say, five seconds. While a piece of code may take five seconds on a particular computer, that same piece of code may take longer on an older piece of hardware. For that matter, that same code might run much faster on the supercomputers of tomorrow. Measuring the speed of an operation in terms of time is undependable, since the time will always change depending on the hardware it is run on.

However, we *can* measure the speed of an operation in terms of how many computational *steps* it takes. If Operation A takes 5 steps, and Operation B takes 500 steps, we can assume that Operation A will always be faster than Operation B on *all* pieces of hardware. Measuring the number of steps is, therefore, the key to analyzing the speed of an operation.

Measuring the speed of an operation is also known as measuring its *time complexity*. Throughout this book, I'll use the terms *speed*, *time complexity*, *efficiency*, *performance*, and *runtime* interchangeably. They all refer to the number of steps a given operation takes.

Let's jump into the four operations of an array and determine how many steps each one takes.

#### Reading

The first operation we'll look at is *reading*, which looks up what value is contained at a particular index inside the array.

A computer can read from an array in just one step. This is because the computer has the ability to jump to any particular index in the array and peer inside. In our example of ["apples", "bananas", "cucumbers", "dates", "elderberries"], if we looked up index 2, the computer would jump right to index 2 and report that it contains the value "cucumbers".

How is the computer able to look up an array's index in just one step? Let's see how.

A computer's memory can be viewed as a giant collection of cells. In the following diagram, you can see a grid of cells in which some are empty and some contain bits of data:

|  | 9  |     | 16 |      |        | "a" |
|--|----|-----|----|------|--------|-----|
|  |    |     |    |      |        |     |
|  |    | 100 |    |      |        |     |
|  |    |     |    |      |        |     |
|  |    |     |    |      |        |     |
|  |    |     |    | "hi" |        |     |
|  |    |     |    |      |        |     |
|  | 22 |     |    |      |        |     |
|  |    |     |    |      |        |     |
|  |    |     |    |      | "woah" |     |

While this visual is a simplification of how computer memory works under the hood, it represents the essential idea.

When a program declares an array, it allocates a contiguous set of empty cells for use in the program. So, if you were creating an array meant to hold five elements, your computer would find a group of five empty cells in a row and designate it to serve as your array:

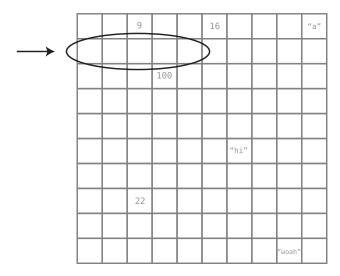

Now, every cell in a computer's memory has a specific address. It's sort of like a street address (for example, 123 Main St.), except that it's represented with a number. Each cell's memory address is one number greater than the previous cell's address. Here's a visual that shows each cell's memory address:

| 1000 | 1001 | 1002 | 1003 | 1004 | 1005 | 1006 | 1007 | 1008 | 1009 |
|------|------|------|------|------|------|------|------|------|------|
| 1010 | 1011 | 1012 | 1013 | 1014 | 1015 | 1016 | 1017 | 1018 | 1019 |
| 1020 | 1021 | 1022 | 1023 | 1024 | 1025 | 1026 | 1027 | 1028 | 1029 |
| 1030 | 1031 | 1032 | 1033 | 1034 | 1035 | 1036 | 1037 | 1038 | 1039 |
| 1040 | 1041 | 1042 | 1043 | 1044 | 1045 | 1046 | 1047 | 1048 | 1049 |
| 1050 | 1051 | 1052 | 1053 | 1054 | 1055 | 1056 | 1057 | 1058 | 1059 |
| 1060 | 1061 | 1062 | 1063 | 1064 | 1065 | 1066 | 1067 | 1068 | 1069 |
| 1070 | 1071 | 1072 | 1073 | 1074 | 1075 | 1076 | 1077 | 1078 | 1079 |
| 1080 | 1081 | 1082 | 1083 | 1084 | 1085 | 1086 | 1087 | 1088 | 1089 |
| 1090 | 1091 | 1092 | 1093 | 1094 | 1095 | 1096 | 1097 | 1098 | 1099 |

In the next diagram, you can see our shopping list array with its indexes and memory addresses:

|                   | "apples" | "bananas" | "cucumbers" | "dates" | "elderberries" |
|-------------------|----------|-----------|-------------|---------|----------------|
| memory<br>address |          | 1011      | 1012        | 1013    | 1014           |
| index:            | 0        | 1         | 2           | 3       | 4              |

When the computer reads a value at a particular index of an array, it can jump straight to that index because of the combination of the following facts about computers:

1. A computer can jump to any *memory address* in one step. For example, if you asked a computer to inspect whatever's at memory address 1063, it can access that without having to perform any search process. As an analogy, if I ask you to raise your right pinky finger, you wouldn't have to search all your fingers to find which one is your right pinky. You'd be able to identify it immediately.

2. Whenever a computer allocates an array, it also makes note at which memory address the array *begins*. So, if we asked the computer to find the first element of the array, it would be able to instantly jump to the appropriate memory address to find it.

Now, these facts explain how the computer can find the *first* value of an array in a single step. However, a computer can also find the value at *any* index by performing simple addition. If we asked the computer to find the value at index 3, the computer would simply take the memory address at index 0 and add 3. (Memory addresses are sequential, after all.)

Let's apply this to our grocery list array. Our example array begins at memory address 1010. So, if we told the computer to read the value at index 3, the computer would go through the following thought process:

- 1. The array begins with index 0, which is at memory address 1010.
- 2. Index 3 will be exactly three slots past index 0.
- 3. By logical extension, index 3 would be located at memory address 1013, since 1010 + 3 is 1013.

Once the computer knows that index 3 is at memory address 1013, it can jump right there and see that it contains the value "dates".

Reading from an array is, therefore, an efficient operation, since the computer can read any index by jumping to any memory address in one step. Although I described the computer's thought process by breaking it down into three parts, we are currently focusing on the main step of the computer jumping to a memory address. (In later chapters, we'll explore how to know which steps are the ones worth focusing on.)

Naturally, an operation that takes just one step is the fastest type of operation. Besides being a foundational data structure, arrays are also a very powerful data structure because we can read from them with such speed.

Now, what if instead of asking the computer what value is contained at index 3, we flipped the question around and asked at what index "dates" can be found? That is the search operation, and we'll explore that next.

#### Searching

As I stated previously, *searching* an array means looking to see whether a particular value exists within an array and if so, at which index it's located.

In a sense, it's the inverse of reading. Reading means providing the computer an *index* and asking it to return the value contained there. Searching, on the

other hand, means providing the computer a *value* and asking it to return the index of that value's location.

While these two operations sound similar, there's a world of difference between them when it comes to efficiency. Reading from an index is fast, since a computer can jump immediately to any index and discover the value contained there. Searching, though, is tedious, since the computer has no way to jump to a particular value.

This is an important fact about computers: a computer has immediate access to all of its memory addresses, but it has no idea offhand what *values* are contained at each memory address.

Let's take our earlier array of fruits and veggies, for example. The computer can't immediately see the actual contents of each cell. To the computer, the array looks something like this:

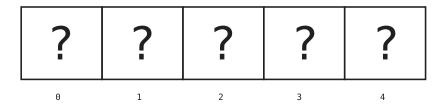

To search for a fruit within the array, the computer has no choice but to inspect each cell one at a time.

The following diagrams demonstrate the process the computer would use to search for "dates" within our array.

First, the computer checks index 0:

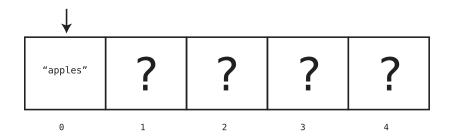

Since the value at index 0 is "apples", and not the "dates" we're looking for, the computer moves on to the next index as shown in the diagram on page 10.

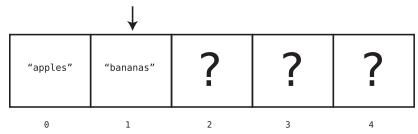

Since index 1 doesn't contain the "dates" we're looking for either, the computer moves on to index 2:

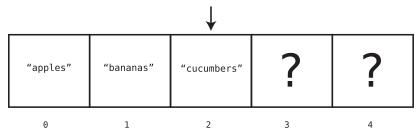

Once again, we're out of luck, so the computer moves to the next cell:

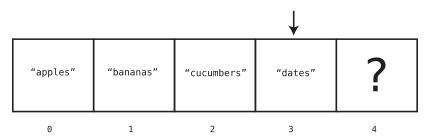

Aha! We've found the elusive "dates", and now know that the "dates" are found at index 3. At this point, the computer does not need to move on to the next cell of the array, since it already found what we're looking for.

In this example, because the computer had to check four different cells until it found the value we were searching for, we'd say that this particular operation took a total of four steps.

In <u>Why Algorithms Matter</u>, you'll learn about another way to search an array, but this basic search operation—in which the computer checks each cell one at a time—is known as *linear search*.

Now, what is the *maximum* number of steps a computer would need to perform to conduct a linear search on an array?

If the value we're seeking happens to be in the final cell in the array (like "elderberries"), then the computer would end up searching through *every* cell of the

array until it finally finds the value it's looking for. Also, if the value we're looking for doesn't occur in the array at all, the computer likewise would have to search every cell so that it can be sure the value doesn't exist within the array.

So, it turns out that for an array of five cells, the maximum number of steps linear search would take is five. For an array of 500 cells, the maximum number of steps linear search would take is 500.

Another way of saying this is that for N cells in an array, linear search would take a maximum of N steps. In this context, N is just a variable that can be replaced by any number.

In any case, it's clear that searching is less efficient than reading, since searching can take many steps, while reading always takes just one step no matter the size of the array.

Next, we'll analyze the operation of insertion.